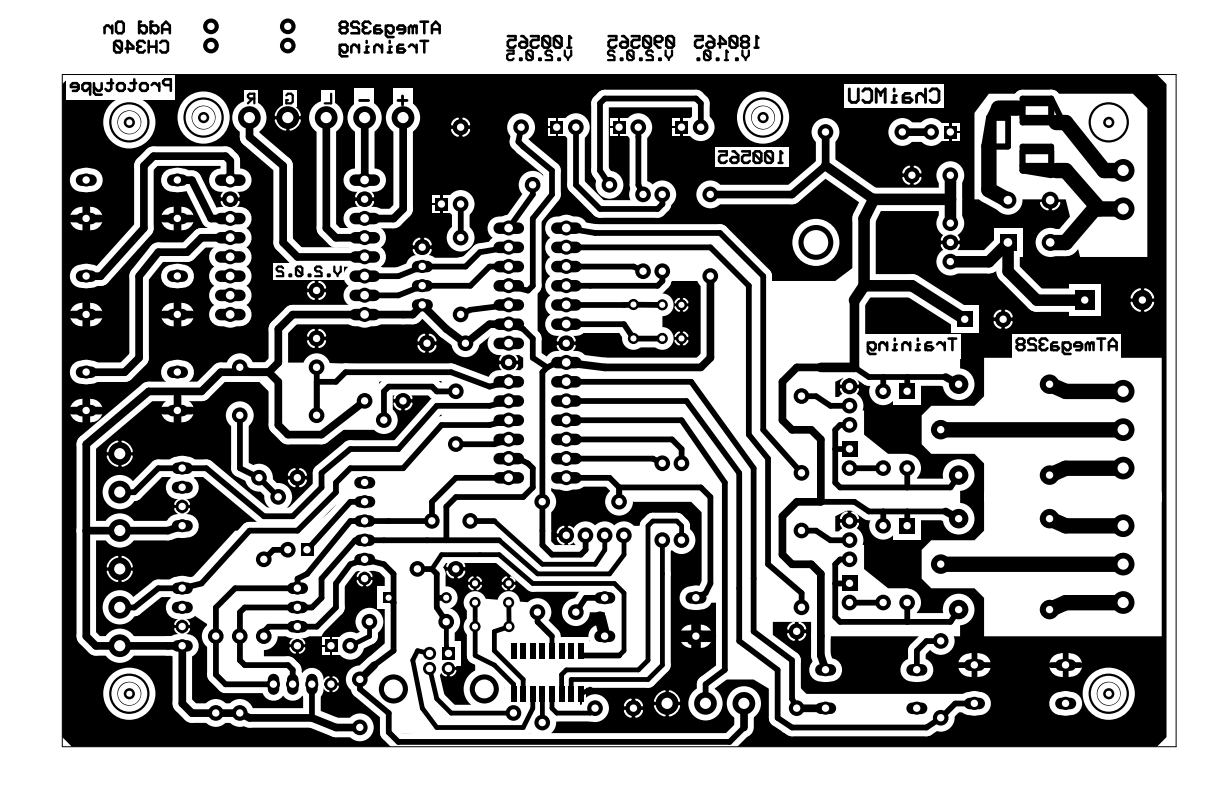

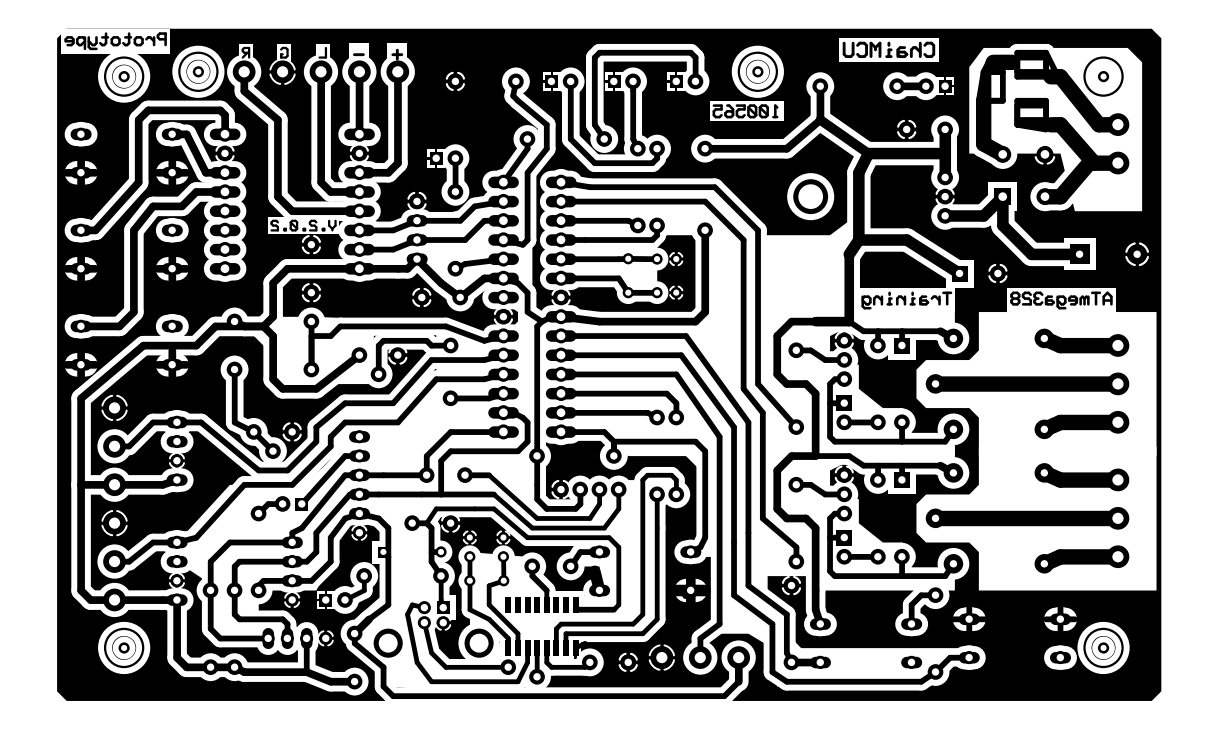

C:\Home\Arduino-Atmega328-Project-testpcb-ch340g-.pcb (Bottom layer)